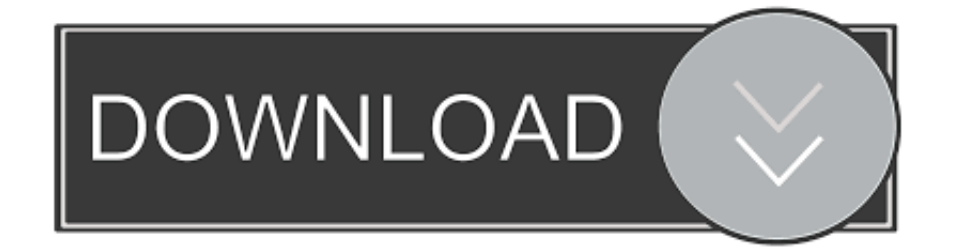

## [لعب ماين كرافت على الكمبيوتر بدون تحميل](https://imgfil.com/1uhejl)

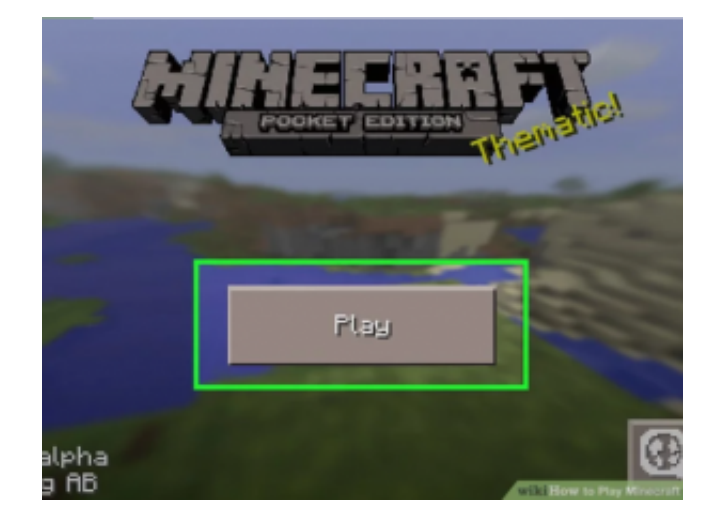

[لعب ماين كرافت على الكمبيوتر بدون تحميل](https://imgfil.com/1uhejl)

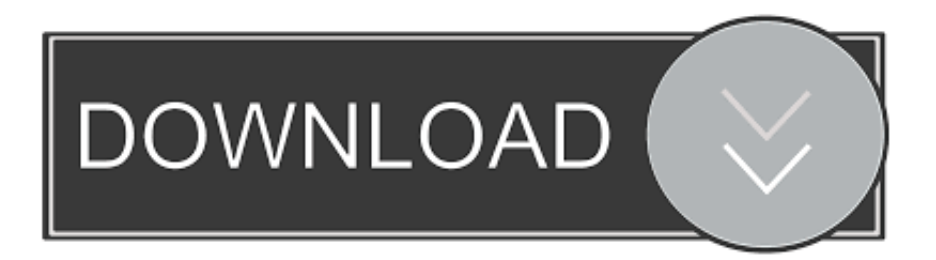

بمجرد التثبيت ، سيقوم البرنامج أولاً بإنشاء نقطة استعادة النظام فقط في حالة حدوث أي خطأ.. يحتوي البرنامج على قائمة كبيرة من تطبيقات البرامج التجريبية التي يتم تحميلها عادة على أجهزة الكمبيوتر الجديدة ، والتي إذا وجدت ، ستظهر في القائمة المراد إزالتها.. إذن أنت فقط اشتريت جهاز كمبيوتر جديد ولا يمكن أن تنتظر لبدء استخدامه بشكل صحيح؟ لذلك أنت تطلق النار على هذا الولد الشرير بفارغ الصبر في انتظار الميزات الجديدة الرائعة والتحميل الفوري للبرامج بنقرة واحدة من الفأرة ، ولكن ماذا تحصل؟ بشكل مزعج ومثير للصدمة ، يقوم جهاز الكمبيوتر الجديد الخاص بك بالتمهيد ويحييك بالإعلانات المنبثقة ، والكثير من الاختصارات إلى البرامج عديمة الفائدة والخدمات غير المفيدة مع أيقونات كافية على سطح المكتب لملء نصف الشاشة على الشاشة العريضة الجديدة! في عام 2014 والكمبيوتر الوحيد الذي اشتريت منه لا يوجد أي bloatware عليه هو Google Chromebook.

لقد تم كتابة PC Decrapifier من قبل أشخاص مثلك أصبح منزعجًا من حقيقة أن الشركات الكبيرة مثل Dell و HP و Toshiba و Gateway وغيرها تبيع مساحة إعلانية على أجهزة الكمبيوتر الجديدة بحيث يمكنها كسب المزيد من المال على نفقتك الخاصة.. فقط لإلغاء تثبيت كل هذه التطبيقات ، قد يستغرق الأمر عدة ساعات اعتمادًا على عدد التطبيقات المحملة مسبقًا.. كان موجودًا منذ وقت طويل جدًا ويعمل مع كل إصدار من Windows من الاستخدام وسهل مجاني وهو ، Decrapifier PC يسمى للغاية أنيق واحد برنامج Decrapifier PC ..Windows من 8 الإصدار حتى 2000 Windows للغاية ، هو واحد من المفضلة.. تتضمن هذه التطبيقات الإصدار التجريبي من QuickBooks و AOL و Trial Norton و Office Microsoft trail edition و PC-cillin والمزيد.

# [Gom Mac Download](https://exceipune.therestaurant.jp/posts/15732641)

البرنامج لا يأتي في طبعة مجانية ، على الرغم من أنه ليس لديه الكثير من الميزات.. لعب ماين كرافت على الكمبيوتر بدون تحميل فايروسPC [Plans Pdf Scale Salary Aramco](https://neureenibe.amebaownd.com/posts/15732642) .ط ، تجارية لأغراض شرائه في ترغب كنت إذا فقط دولار 25 و الشخصي للاستخدام مجاني Decrapifier

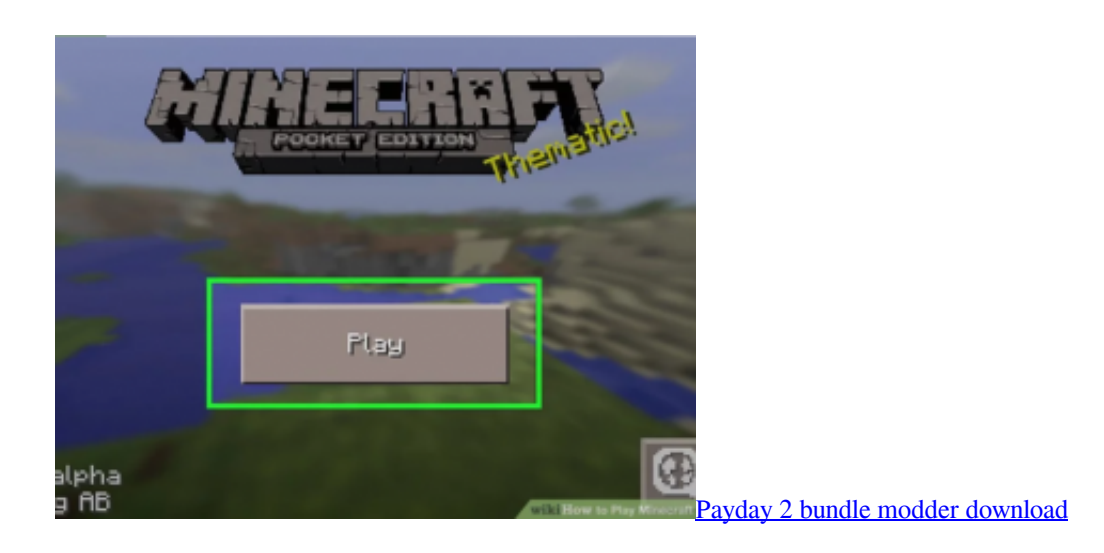

### [Free Text To Speech For Mac Os 10.6](https://agile-crag-23630.herokuapp.com/Free-Text-To-Speech-For-Mac-Os-106.pdf)

 في هذا المقال ، سأذكر اثنين من البرامج ، سواء المجانية أو المدفوعة ، التي تقوم بعمل رائع ويمكن حتى استخدامها في وقت لاحق ، وليس فقط عند شراء جهاز كمبيوتر لأول مرة.. قبل أن تتمكن من النقر فوق أي شيء ، يتصل جهاز الكمبيوتر الخاص بك تلقائيًا بالإنترنت لتنزيل آخر التحديثات لكافة برامج مكافحة الفيروسات التجريبية أو برامج مكافحة برامج التجسس وتحدث التنبيهات إليك عن المخاطر التي لم تكن تعرف بوجودها! لذا تحولت الآن تجربة Comenda Lc900 User Manual الكمبيوتر الجديدة إلى البرنامج المكافئ لجحيم الكمبيوتر.

### [Elenco cap italiani pdf to word](http://kankinon.tistory.com/6)

في الواقع ، لقد استخدمتها في كثير من الأحيان على أجهزة الكمبيوتر العملاء التي كانت عدة سنوات من العمر ، ولكن تراكمت الكثير من البرامج مع

مرور الوقت.. ريفو إلغاء التثبيت برنامج رائع آخر يحظى بشعبية كبيرة هو Revo Uninstaller.. بخلاف ذلك ، HP و Dell و Toshiba وبدرجة أقل من لقد ..التالي فوق والنقر القائمة من العناصر تحديد ببساطة يمكنك ، ذلك بعد ..ببساطة تحتاجها لا التي البرامج من الكثير تّيثب ذلك كل ، اًأيض Lenovo استخدمت البرامج عدة مرات ويمكن أن أقول أنها مفيدة حقا.. بدلاً من إضاعة الوقت في القيام بذلك بنفسك ، يمكنك استخدام برنامج مصمم خصيصًا 0041d406d9 .<br>Audacity Lame Mp3 Encoder Download Macف[ل](https://launchpad.net/~prosabactron/%2Bpoll/audacity-lame-mp3-encoder-download-mac)لتخلص من برامج التشغيل تلقائياً. 0041d406d9

#### 0041d406d9

[Guitar Pro 6 Download Crack Italia](http://kooketsume.tistory.com/5)